## SketchUp to Photoshop

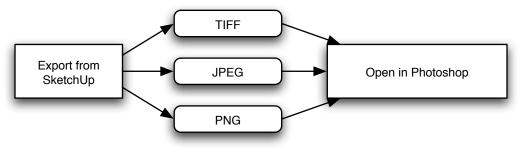

#### SketchUp to Illustrator

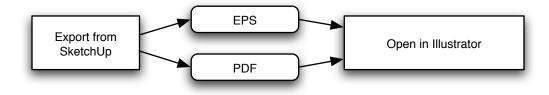

## SketchUp to InDesign/QuarkXpress

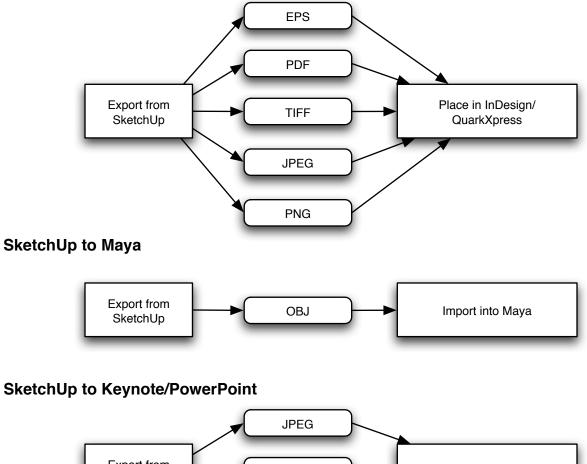

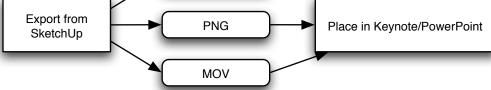

## SketchUp to Artlantis R\*

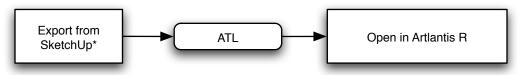

\*Artlantis R Export Plugin required, available for free from our website

#### **SketchUp to Piranesi**

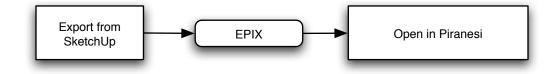

#### SketchUp to Vectorworks 12\*

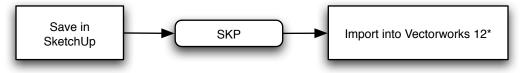

\*Vectorworks 12 Import Plugin required, available for free from our website

## SketchUp to Vectorworks, all versions

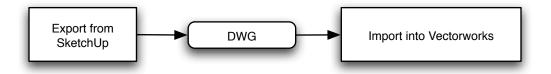

## SketchUp to ArchiCAD\*

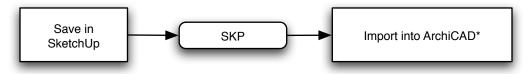

\*ArchiCAD Import Plugin required, available for free from our website

#### SketchUp and 3D Studio

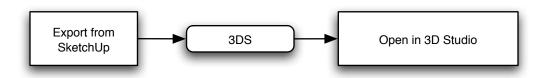

#### SketchUp and Google Earth for Mac\*

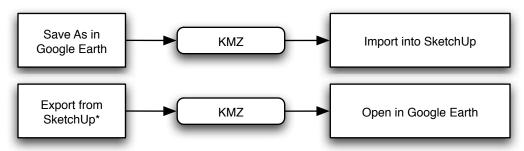

\*Google Earth for Mac Plugin required, available for free from our website

# SketchUp and Google Earth for Windows\*

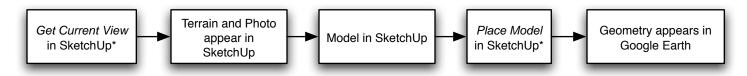

\*Google Earth for Windows Plugin required, available for free from our website

# SketchUp and ArcGIS 9.x\*

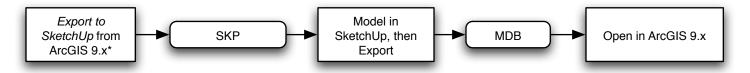

\*ArcGIS 9.x Plugin required, available for free from our website

## SketchUp and AutoCAD

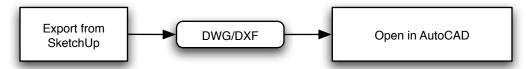

## SketchUp to Architectural Desktop (ADT)\*

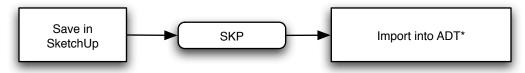

\*ADT Import Plugin required, available for free from our website

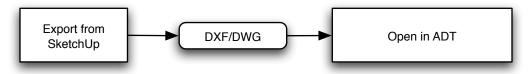

## **Raster Export Formats**

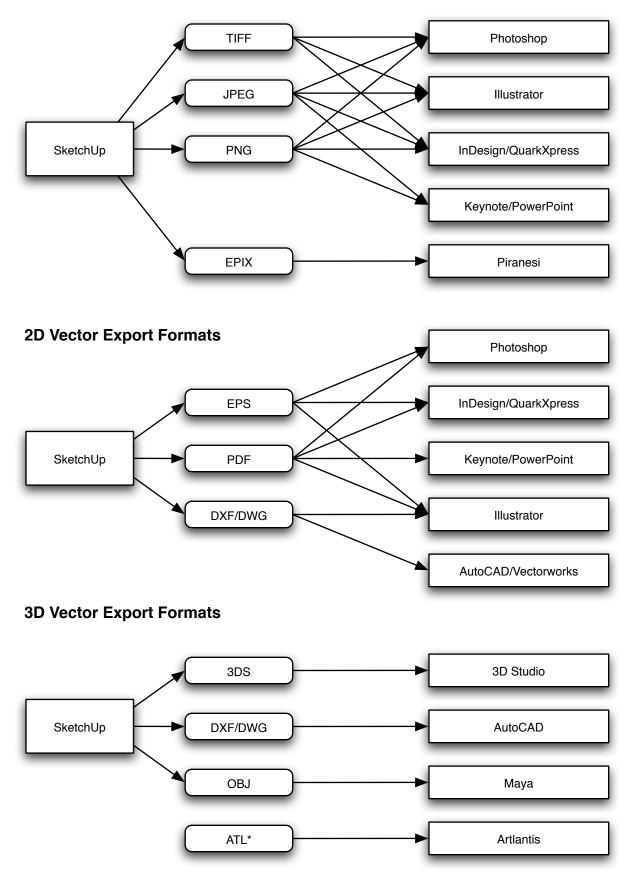

\*Requires Artlantis R Plugin available free from our website

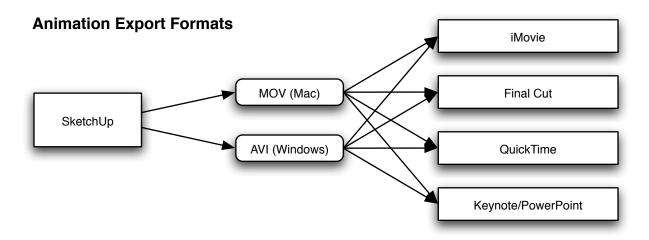

## **GIS Export Formats**

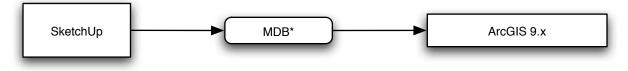

\*Requires ArcGIS Plugin available free from our website

# **Google Earth Export Formats**

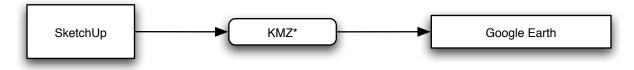

\*Requires Google Earth Plugin available free from our website